# Mighty Morphin' Widgets A case-study in TclOO with Adaptive Widgets

Clif Flynt Noumena Corporation, 8888 Black Pine Ln, Whitmore Lake, MI 48189, http://www.noucorp.com clif at noucorp dot com

#### September 27, 2015

#### **Abstract**

The Adaptive Object Model is a relatively new concept in Object Oriented Design in which objects are configured during instantiation to match the runtime environment.

The TclOO object system's mixin facility provides the infrastructure for implementing and extending Adaptive Objects to reconfigure an object during use as the environment changes.

This paper describes the fileWatch widget as an example of a widget that redefines its methods to adapt to changes in the file it is displaying. The fileWatch widget adapts to runtime conditions including

- A file being created or deleted.
- A file growing too large to display in main memory.
- A file being replaced by a gzipped version.

## **1 Introduction**

Primitive widgets have limited adaptability. You can modify the bindings, background color, font, etc. for a button or a label, but it will still be a button or a label.

Web browsers use adaptive widgets to conform to the display environment: mobile, desktop, etc., but the functionality of the widget remains the same in all environments.

More complex widgets like the file selectors adapt to their environment in minor ways, displaying different sets of data in the file-selector window, allowing the user to specify paths, etc.

Even adaptable widgets like file selectors do not adapt when a folder is replaced by a zip file, or a remote server goes offline. Such conditions are commonly haneled by adding control code at the application layer.

The *Adaptive Object Model* as described at http://adaptiveobjectmodel.com/ proposes objects that are customized during instantiation based on a set of rules.

TclOO extends this concept to objects that reconfigure themselves during use.

The fileWidget design arose from a need to display a file's contents despite the file being too large for main memory, newly created, modified or even gzipped. Responding to any of these changes needed to be done without control code in the application. The widget is built with the TclOO package and uses the mixin facility to reconfigure the widget during use.

The fileWatch widget is highly automated and adaptable. It can be attached to a non-existent file and will display the file when it is created. If the file grows too large for the usual scrolling text widget, it reconfigures itself to page in data from the disk. If the file is gzipped, the fileWatch widget automatically detects this and re-attaches itself.

The widget also contains optional search support and an optional basic file info display.

# **2 Introduction to Dynamic Object Oriented Design, TclOO Style**

Traditional OO design paradigms are built around the concept that a class is a static structure defined early in a project's lifetime. It will encapsulate all the required information and behavior that an object of that class will ever require.

Like hard-coded variables, this is a concept that works well for a many of purposes, but doesn't truly reflect reality.

Tcl is a dynamic language. As such, TclOO supports modifying a class definition and object behavior in a dynamic manner–while an application is running. This feature of the language allows a Tcl script to adapt to a changing environment by redefining objects to match the current needs.

As an analogy, traditional OO design supports modeling a table saw or a drill press. TclOO supports modeling a Shopsmith (TM) that can be reconfigured as a table saw, router, drill press, lathe, to perform any required task.

#### **2.1 TclOO Basics**

TclOO is the set of Object Oriented commands supported by an extension to Tcl 8.5 and as part of the core in Tcl 8.6 and newer. It was developed by Donal Fellows and borrows heavily from XOtcl (Gustav Neumann), incr Tcl (Michael McClennan), SNIT (William Duquette) and others.

The TclOO commands are defined in the ::oo namespace to keep them safe from collisions with user-defined procedures.

A class is defined with the oo::class create command.

**Syntax:** ::oo::class create name script

Define a class

name The name of the class being defined

script A Tcl script using TclOO commands which defines the new class

Most often a class definition includes a constructor to be invoked when an object is created, a destructor to be invoked when an object is destroyed and one or more methods.

```
::oo::class create fileClass {
 constructor {path} {
   variable State
   set State(channel) [open $path r]
 }
 method read {} {
   variable State
   return [read $State(channel)]
 }
 destructor {
   variable State
   close $State(channel)
 }
}
```
### **2.2 Hierarchies of related classes**

The power of Object Oriented design comes from being able to combine small classes into larger classes with more functionality.

TclOO supports merging classes with two constructs, traditional inheritance and mixins.

The difference between inheritance and mixins is that an inherited class is commonly used for features that are expected to be permanent in the object while mixins are preferred for runtime modifications.

In Fantasy Role-Playing game terms, you might create a base class of character, and a derived class of dwarf that inherits all the methods from character and adds capabilities specific to all dwarves. When a dwarf object picks up a magic sword, the new capabilities are specific to this object and are not permanent. Thus the new capabilities should be added with a mixin class.

TclOO supports redefining both a parent class or a mixin class at runtime. In common use, the super class is not modified, though the mixin classes might be changed.

### **2.3 Traditional Class Hierarchies**

The traditional method of creating class hierarchies is inheritance.

TclOO implements inheritance by allowing a class to declare a *super* class that it inherits methods and data structures from. Control can be passed from the derived class to the parent with the next command. Methods within an object are invoked with the my command.

```
::oo::class create fileTextClass {
 # Declare the parent class
 super fileClass
 constructor {path} {
   variable State
   # Create and map a text widget
   set State(textWidget) [text .t]
   grid $State(textWidget)
   # Pass control to the parent class constructor
   next $path
 }
 # Display the file in the text widget
 method display {} {
   variable State
   $State(textWidget) insert end [my read]
 }
}
```
A mixin can be declared with the class definition similar to declaring a parent class:

```
::oo::class create caesar1 {
 method read {} {
   # Call the parent 'read' method to retrieve the text.
   set d [next]
   # Trivial caesar cipher.
   foreach ch [split $d ""] {
     scan $ch %c x
```

```
incr x
      append rtn [format %c $x]
   }
   return $rtn
 }
}
::oo::class create fileCaesar1TextClass {
 super fileTextClass
 mixin caesar1
}
```
### **2.4 Dynamic Class Hierarchies**

Under the hood, TclOO is built around two commands,  $\circ \circ : \circ \circ \circ$  to define components of a class and oo::objdefine to define components of an object.

Rather than declaring a mixin with the class definition, a mixin can be added at runtime. From the previous examples, instead of defining the fileEncryptTextClass class with the mixin command, the code could add the encryption support at runtime:

```
fileTextClass create cipherShow /tmp/textmsg.txt
oo::objdefine cipherShow mixin caesar1
cipherShow display
```
The obvious advantage of this technique is that a new encryption policy can be created by defining a new class with a new read method and mixing that into a fileTextClass object when it's needed.

To further extend dynamic support, the  $\circ \circ : \circ \circ \circ \circ \circ \circ \circ \circ \circ \circ$  command can be invoked inside an object method allowing the object to redefine itself when conditions change.

The object hierarchy is modified using the oo:objdefine command.

Syntax:  $oo$ ::objdefine objectName script

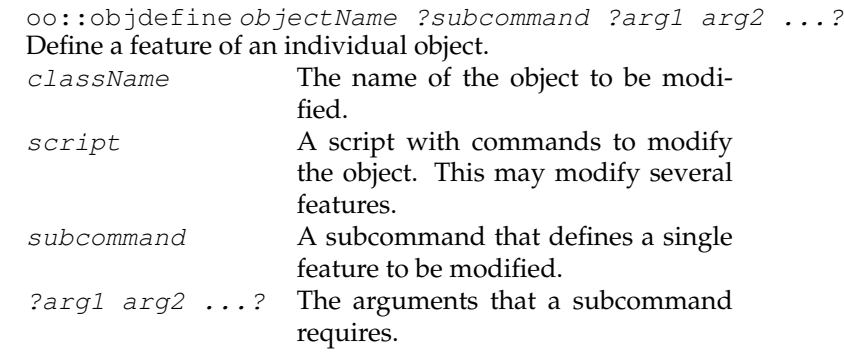

In the next code snippet, the adaptiveTextClass object will mix in the caesar1 class if the target file ends in a .crp. If the target file does not end in .crp, it's a text file and the base class read method is used.

```
::oo::class create adaptiveTextClass {
 # Declare the parent class
 super fileClass
 constructor {path} {
   variable State
   # Create and map a text widget
   set State(textWidget) [text .t]
   grid $State(textWidget)
   if {[string first ".crp" $path] > 0} {
      oo::objdefine [self] mixin caesar1
    }
    # Pass control to the parent class constructor
   next $path
  }
```
# **3 fileWatch widget**

The fileWatch widget is composed of a master frame that contains a text widget and associated scrollbars and optionally file information (path and size) and forward/backward search frames.

| $<$ > Match case Regex<br>Search String<br>1254852<br><b>Size</b><br>Justice And Propriety Begin With The Constitution of Common-wealth<br>But because Covenants of mutuall trust, where there is a feare of not<br>performance on either part, (as hath been said in the former Chapter,)<br>are invalid; though the Originall of Justice be the making of Covenants;<br>yet Injustice actually there can be none, till the cause of such feare<br>be taken away; which while men are in the naturall condition of Warre,<br>cannot be done. Therefore before the names of Just, and Uniust can have |  | Name /tmp/sample.txt |  |  |  |  |
|----------------------------------------------------------------------------------------------------|--|----------------------|--|--|--|--|
|                                                                                                    |  |                      |  |  |  |  |
| place, there must be some coercive Power, to compell men equally to<br>the performance of their Covenants, by the terrour of some punishment,<br>a.                                                                                                    |  |                      |  |  |  |  |

Figure 1: fileWatch widget

The files displayed by the fileWatch widget may be changing during runtime or too large to simply load and display or zipped.

The different conditions could be handled with a set individual procedures to handle the each type of file.

For example, a small file can read into a text widget with a scrollbar attached in the usual manner:

```
text .t -yscrollcommand ".ysb set"
scrollbar .ysb -orient vertical -command ".t yview"
```
The text widget becomes unwieldy when the file size exceeds a few megabytes. In that case, instead of invoking .t yview the command associated with the scrollbar will be some variant of .t pagedYview. The pagedYview procedure will calculate an offset into the file based on the arguments sent by the scrollbar, seek to the appropriate location in the target file and display a screenfull of the contents.

If a file is zipped it can be read by pushing the gunzip translator onto the channel with the code shown below (courtesy of Andreas Kupries' and Jacob Levy's work to add filters to the Tcl channel).

zlib push gunzip \$State(chan)

This allows a channel to read zipped data, but the seek command is not supported for a zipped file.

The seek functionality can be implemented by closing and reopening a file then reading to the seek location. This is not as fast as a true seek, but the slow functionality is better than no functionality.

In the case of a zipped file, a private seek procedure needs to be added into the package.

Such a collection of procedures would implement all the required features for a single widget.

An application may require several fileWatch widgets in simultaneous use. Tracking private data for each widget using one or more global arrays can be done, but is not elegant. A namespace can be used to hold the private data, but the need to reconfigure the widget during operation makes that pattern cumbersome as well.

TclOO's support for dynamic object design is the clean method for creating this functionality.

#### **3.1 Evolution of a design**

The fileWatch widget grew from a need to display a file's contents.

The initial code was a trivial procedure to create a text widget with a scrollbar to display the data from a file. If the file was too large for a text widget, the first few kilobytes of the file were displayed followed by a message that "the file is too large."

The need to display very large files (multiple Gigabytes) drove the need to connect the scrollbar to a paging procedure that can load small sections of the file into the text widget.

```
method read {} {
  if {[file size $State(path)] > $State(maxSize)} {
```

```
# assign scrollbar command option to paging method
} else {
 # read all data and attach scrollbar to text widget
}
```
A text widget that contains all the text in a file has no state connected with it beyond that held in the scrollbar and text widget. A scrollbar that's associated with a paging procedure has a great deal of state - the current seek location in the file, the open channel descriptor, etc.

A single widget can maintain the state in a global variable. However, multiple widgets need individual state variables. While this can be done with global arrays that borrow the pattern used by the  $http://www.1511]$  commands, the problem is better solved with an object.

This led to collecting the code that handled opening, displaying, etc into a simple class with no hierarchy to centralize the associated methods and data.

The next requirement was that the users want to scroll to the bottom of a changing file and continue to see the last N lines–the behavior of  $tail$  -f.

This led to tweaks to the scrollbar methods.

When large files are finally closed, the parent application gzipped them to save space. This required that the widget know when a file was renamed so that it could be reopened with gunzip pushed onto the channel.

At this point, the self-contained class became unwieldy. The internal read and yview methods were getting too many layers of conditionals to cover small files, large files, small zipped files, large zipped files, files that were still changing, etc.

Moving the special case handling to separate modules is the obvious solution to the problem of excessive indents.

A traditional OO design using inheritance would solve the problem of handling different types of files, but does not address the issue of files that change from small to large or uncompressed to compressed at runtime.

TclOO's mixin functionality solves this problem.

#### **3.2 Design**

The fileWatch widget is composed of four classes, the primary class, fileWatch and the mixins for small, large and large zipped files.

A checkFile method is invoked at intervals to examine the attached file and determine if:

- the file has changed size
- a file that did not exist has appeared
- a file that did exist has disappeared
- the file has been gzipped

When one of these conditions exists, a new mixin may be merged into the object to adapt to the new conditions, replacing methods from previous mixins. The hierarchy and methods are shown in the diagram below.

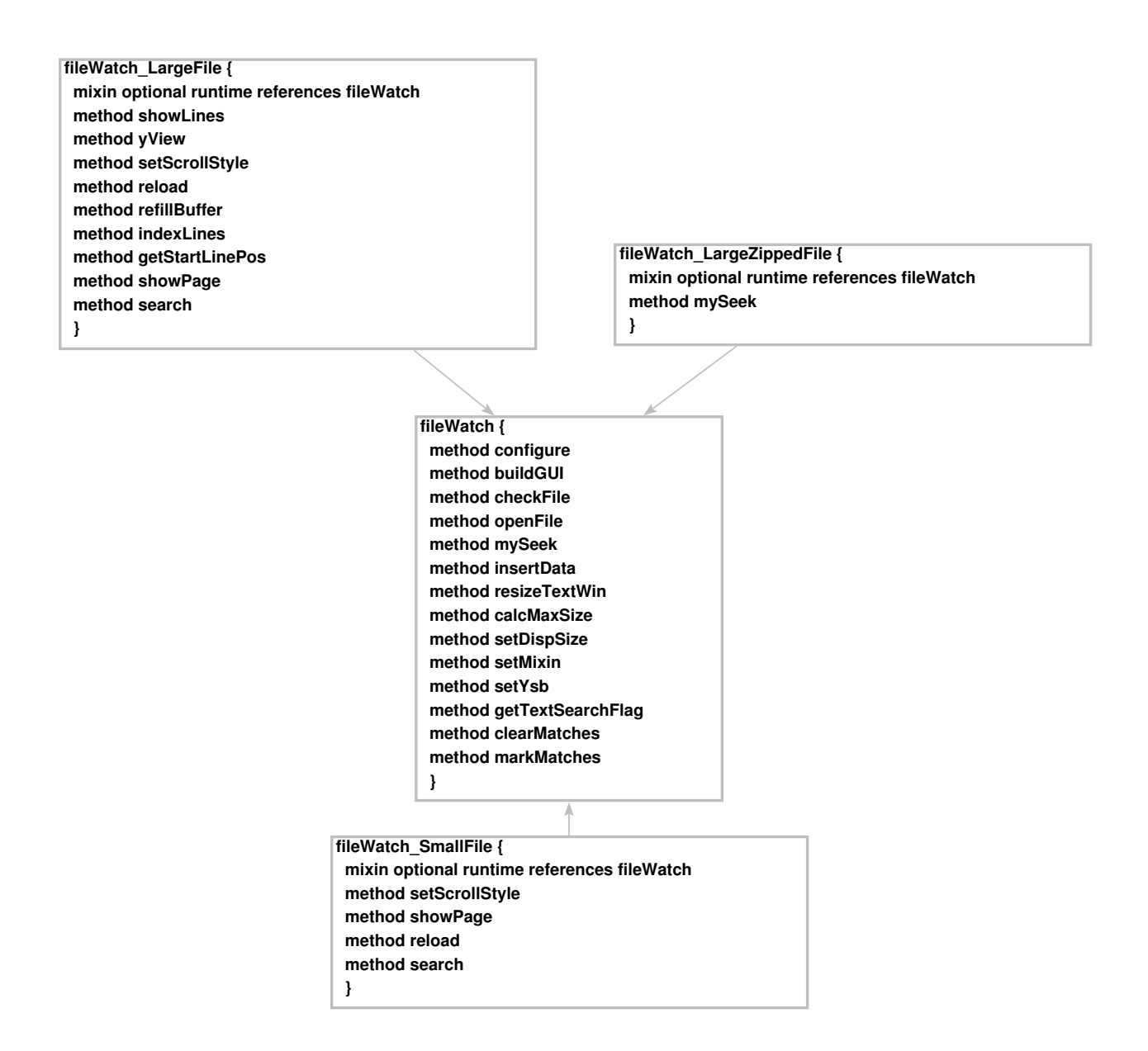

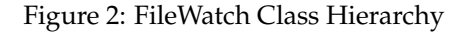

The critical methods are checkFile and setMixin. The actual code is fairly straightforward, but these two procedures implement the adaptive nature of the widget.

The checkFile method

- checks to confirm that a file exists
	- **–** if the file does not exist, it's marked as such
	- **–** if the file does not exist, but a gzipped version does exist, the .gz file is opened.
	- **–** if the file does exist, it's opened
- checks the file size and calls setMixin if the size has changed.

The code for this method is a bit longer.

```
################################################################
# method checkFile { {reset {} } }--
# check for changes in a file's characteristics
# Arguments
# NONE
#
# Results
# setMixin may be invoked to modify object
# New file channel may be created
 method checkFile {} } {
     variable State
   # If the file doesn't exist clean up if it used to exist.
   # If it exists as a .gz file, attach to that.
   if {![file exists $State(path)]} {
     # Did it used to exist?
     if {$State(size) > 0} {
       if {[file exists $State(path).gz]} {
         set State(path) $State(path).gz
         set State(displaypath) $State(path)
         set State(size) [file size $State(path)]
          # Can get here if file doesn't exist but file.gz does
          # In that case, chan == -1catch {close $State(chan)}
         my openFile
         my setMixin
       }
     }
   }
```

```
# If it didn't exist, but does now, connect to the file
  if \{(\text{SState}(\text{chan}) == -1) \& [file exists \text{SState}(\text{path})]} {
    # File has appeared!
   my openFile
    my setMixin
   my setDispSize
   my reload
  }
  catch {file size $State(path)} newSize
  # If file size has changed save the new file size
  # possibly change mixins,
  # update the display if necessary.
  # Evaluate registered callbacks
  if {$newSize != $State(size)} {
    set State(size) $newSize
    my setMixin
    my setDispSize
    my reload
    if {$State(callback) ne ""} {
      if {[catch $State(callback) rtn]} {
        if {[file exist $State(path)]} {
          tk_messageBox -type ok \
          -message "FAILED: $State(callback)\n $rtn"
        }
      }
    }
  }
  # I'll be back.
  # Use catch in case the widget was destroyed
  # before the after event fires
  set State(afterID) \
      [after $State(interval) [list catch "[self] checkFile"]]
}
```
The checkFile method is triggered by an after event. Only public methods can be invoked from outside the class, so what is properly a private method is named with a lower case letter. The ooutil package contains wrappers to allow the method to be a private method, but in the interest of making the fileWatch widget completely self-contained, I chose to use let checkFile be a public method.

The checkFile method examines the file but does not modify the object hierarchy. If the checkFile method finds any changes in the file, it invokes the setMixin method to determine if the object hierarchy needs to be modified.

Again the logic is a set of simple tests - is the file small enough to simply load into the text widget or does it require paging?

The lines that modify the object resemble this:

#

#

```
oo::objdefine [self] mixin fileWatch LargeFile
```

```
################################################################
# method setMixin {}--
# Load a mixin for this file
# Arguments
# NONE
# Results
# Object hierarchy may be modified
 method setMixin {} {
   variable State
   if \{\$State(size) \leq 0\} {
     if {[catch {file size $State(path)} State(size)]} {
       return
      }
   }
   set currMixin [string trim [info object mixins [self]] :]
   set newMixin 0
   # Use paging if file is larger than 2M
   if {[string is double $State(size)] && $State(size) > 2000000} {
      # Large zipped files get special processing
     if {$State(zipped)} {
       if {$currMixin ne "fileWatch_LargeZippedFile"} {
          oo::objdefine [self] {
             mixin fileWatch_LargeZippedFile
             mixin -append fileWatch_LargeFile
             set newMixin 1
          }
       }
      } else {
       # File is plaintext, but large
       if {$currMixin ne "fileWatch_LargeFile"} {
```

```
oo::objdefine [self] mixin fileWatch_LargeFile
       set newMixin 1
  }
    if {$newMixin} {
      # If we've changed mixin style, update display
      lassign [$State(ysb) get] start end
      if {$end < .99} {
        set charCount [string length [$State(textWin) get 0.0 end]]
        set pos [expr $charCount * $start]
        set offset [expr {$pos/$State(size)}]
      } else {
        set offset 1.0
      }
      my yView moveto $offset
    }
  }
} else {
   # File is small, load it and display
   if {$currMixin ne "fileWatch_SmallFile"} {
      oo::objdefine [self] mixin fileWatch_SmallFile
   }
}
my setScrollStyle
```
The hierarchy does not include the object variable State that is unique to each object. Not surprisingly, the State variable holds information about the object's State. The table below shows the currently supported indices, organized by use. Not all files will have all the indices populated. For example, a small file does not use any of the large file paging parameters.

}

I used an array variable instead of independent variables because of the number of values required to define the state of the widget and the file. Using individual variables would have become awkward and difficult to maintain.

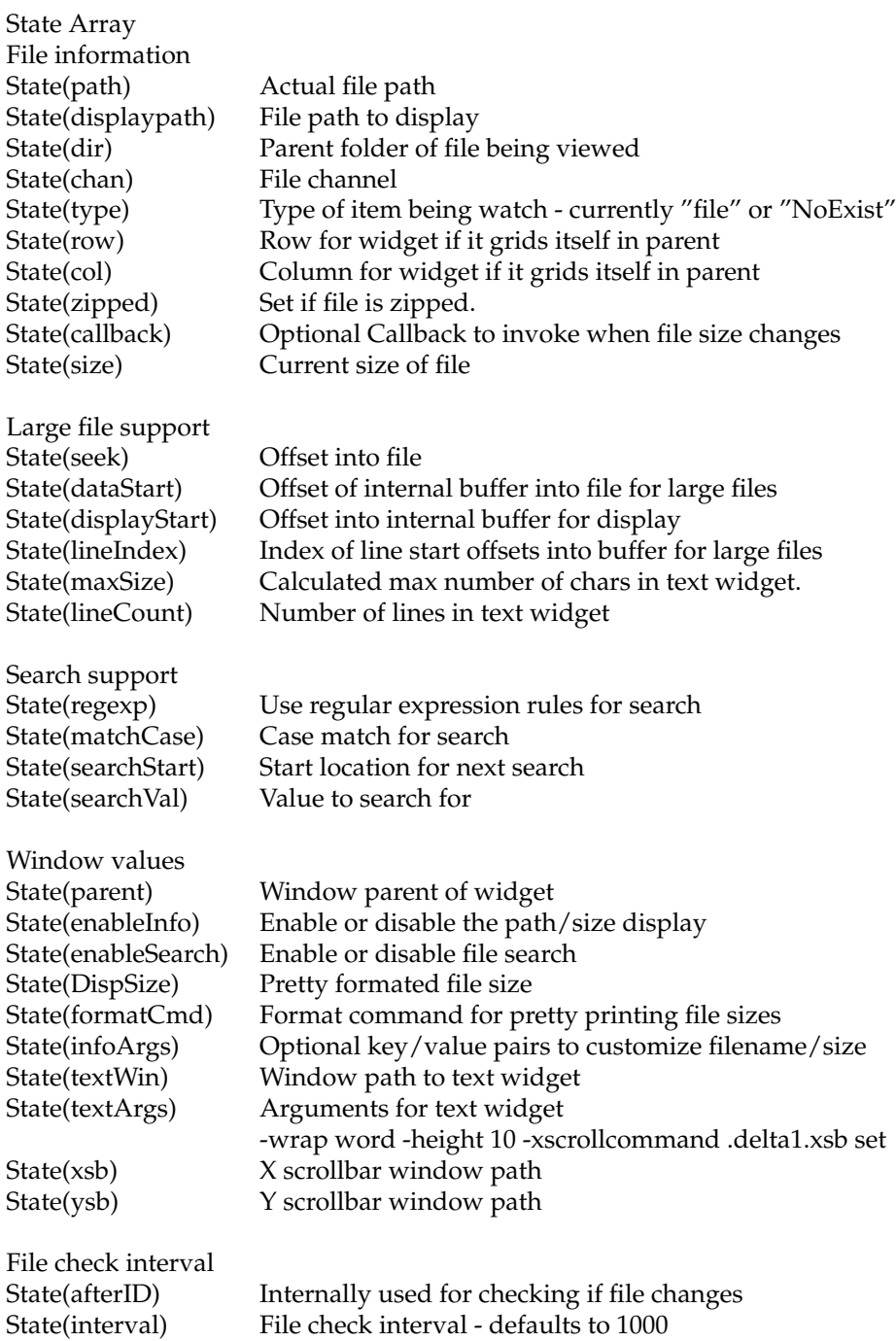

One of the goals for the fileWatch widget is to be a generic replacement for several custom widgets. As such it required the ability to be customized.

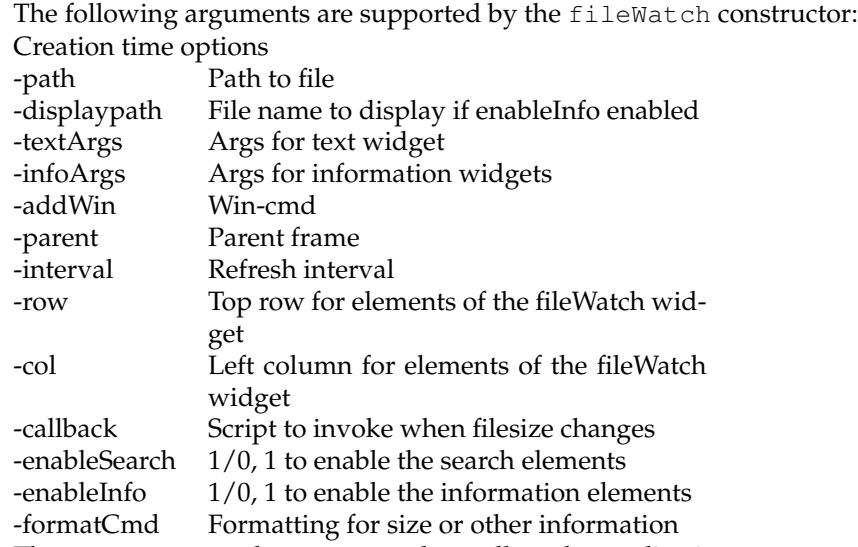

The -textArgs and -infoArgs keys allow the application to customize the appearance and behavior of the text, information and search widgets. The argument is a list of key/value pairs.

The -addWin argument accepts a Tcl script to be evaluated. Combined with the  $-$ row and  $-$ col keys it lets the application add new windows or buttons to the fileWatch widget.

A pure default fileWatch widget can be created with a script like this:

```
fileWatch new -parent .default -path "/tmp/tstfile.txt"
grid .default
```
which creates a widget resembling this

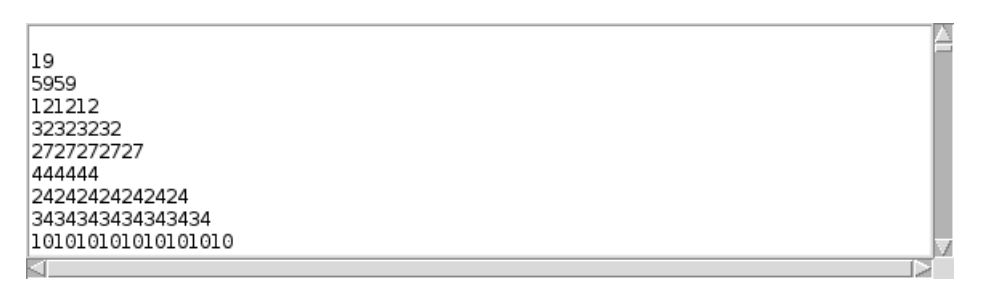

Figure 3: Uncustomized fileWatch

You can customize the fileWatch widget by modifying the appearance of the text widget and info labels, adding a top label and a new button to archive the displayed file with this script:

fileWatch new -parent .customized -path "/tmp/tstfile.txt" \

```
-addWin {{button [my configure -infoFrame].b \
-text Archive -command archive} \
-textArgs {-font {arial 12 bold} \
-wrap word -height 10} \
-infoArgs {-font {courier 14} \
-relief solid -borderwidth 2} \
-maxSize 2 -enableInfo 1 -row 2 -enableSearch 1]]
```

```
grid .customized -row 3 -column 1 -sticky news
label .customized.lbl -text "Customized fileWatch" \
  -font {arial 16 bold}
grid .customized.lbl -row 0 -column 0 -columnspan 2
```
which will generate a widget that resembles this:

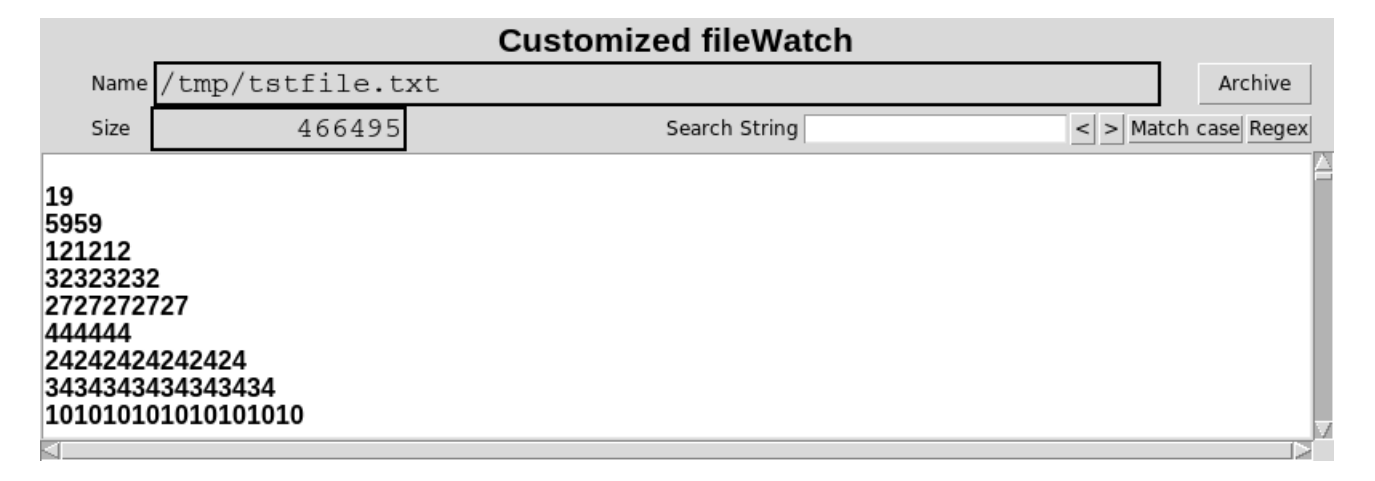

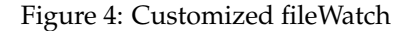

# **4 Conclusion**

The fileWatch widget demonstrates the power of the TclOO mixin construct to create widgets that respond to changes in their environment and reconfigure themselves to match.

The Adaptive Object Model is a new design pattern that has great potential for handling real-world situations ranging from financial applications to biology. Any design element that can change states may be best modeled using this technique.

As demonstrated with the fileWatch widget, the TclOO mixin command is well suited to developing systems using this model.